# Package 'concom'

June 15, 2022

Type Package

Title Connected Components of an Undirected Graph

Version 1.0.0

Maintainer Stéphane Laurent <laurent\_step@outlook.fr>

Description Provides a function for fast computation of the connected components of an undirected graph (though not faster than the components() function of the 'igraph' package) from the edges or the adjacency matrix of the graph. Based on this one, a function to compute the connected components of a triangle 'rgl' mesh is also provided.

License GPL-3

URL <https://github.com/stla/concom>

BugReports <https://github.com/stla/concom/issues>

**Imports** english,  $\text{Rcpp}$  ( $> = 1.0.8$ ), rgl,  $\text{Rvcg}$ Suggests rmarchingcubes LinkingTo BH, Rcpp Encoding UTF-8 RoxygenNote 7.2.0 NeedsCompilation yes Author Stéphane Laurent [cre, aut] Repository CRAN Date/Publication 2022-06-15 07:30:05 UTC

# R topics documented:

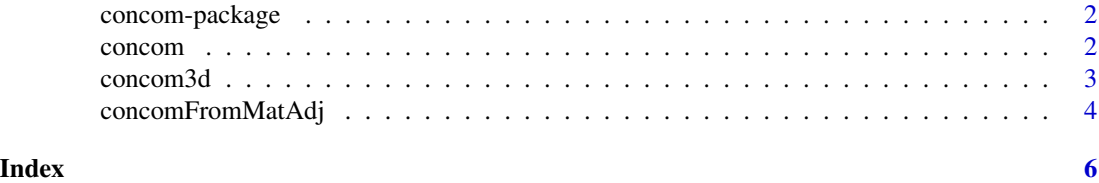

<span id="page-1-0"></span>

#### Description

Provides a function which computes the connected components of an undirected graph.

#### Details

There are three functions in this package: concom, the main function, which returns the connected components from the edges of the graph; concomFromMatAdj, which returns the connected components from the adjacency matrix of the graph; concom3d, which returns the connected components of a triangle rgl mesh.

#### Author(s)

Stéphane Laurent.

Maintainer: Stéphane Laurent <laurent\_step@outlook.fr>

<span id="page-1-1"></span>concom *Connected components*

#### Description

Fast computation of the connected components of an undirected graph.

#### Usage

concom(edges)

#### Arguments

edges a matrix with two columns, whose rows represent the edges of the graph; each edge is given by two vertex indices, and it is assumed that the vertex indices are 1, 2, 3, ...

#### Value

A list with four elements: indices, an integer vector whose i-th element gives the label of the connected component of vertex i; sizes, an integer vector giving the number of elements of each connected component; ncomponents, the number of connected components; components, a list of length ncomponents, whose j-th element is the integer vector made of the labels of the j-th connected component.

#### <span id="page-2-0"></span>concom3d 3

#### Examples

```
library(concom)
edges <- cbind(
  1:7,
  c(2, 3, 1, 5, 6, 7, 4)
\mathcal{L}concom(edges)
```
concom3d *Connected components of a 'rgl' mesh*

#### Description

Computes the connected components of a triangular 'rgl' mesh.

#### Usage

concom3d(tmesh)

#### Arguments

tmesh a triangular rgl mesh (of class mesh3d)

#### Value

A list of rgl meshes, each one corresponding to a connected component.

#### Examples

```
library(concom)
library(rgl)
library(rmarchingcubes)
# credit to 'ICN5D' for this isosurface
f \leftarrow function(x, y, z, a, cosb, sinh)(sqrt((sqrtxx + (y*sinb + a*cosh)^2) - 2)^2) - 1)^2 +(sqrt((sqrt{zxz} + (y * cosb - a * sinh)^2) - 2)^2) - 1)^2}
a \leq 0.6b \le -0.785\cosh \leftarrow \cos(b)sinb \leftarrow sin(b)x \le -z \le -\text{seq}(-3.5, 3.5, \text{ len} = 150 \text{L})y <- seq(-4.2, 4.2, len = 150L)
g \leftarrow expand.grid(X = x, Y = y, Z = z)
voxel <- array(
  with(g, f(X, Y, Z, a, cosb, sinb)),
```

```
dim = c(150L, 150L, 150L)
\mathcal{L}contour_shape <- contour3d(
  griddata = voxel,
  level = 0.1,
  x = x,
  y = y,
  z = z\mathcal{L}tmesh <- tmesh3d(
  vertices = t(contour_shape[["vertices"]]),
  indices = t(contour_shape[["triangles"]]),
  normals = contour_shape[["normals"]],
  homogeneous = FALSE
)
components <- concom3d(tmesh)
colors <- hcl.colors(length(components))
open3d(windowRect = c(50, 50, 562, 562), zoom = 0.9)
lapply(1:length(components), function(i){
  shade3d(components[[i]], color = colors[i])
})
```
concomFromMatAdj *Connected components from adjacency matrix*

#### Description

Connected components of an undirected graph from its adjacency matrix.

#### Usage

```
concomFromMatAdj(M)
```
#### Arguments

M adjacency matrix; it must be a square symmetric matrix with numeric or Boolean entries, whose non-zero or TRUE entries indicate the connections (connection between i-th vertex and j-th vertex if the entry is located at row i and column j)

#### Value

The output is the same as the one of the [concom](#page-1-1) function.

<span id="page-3-0"></span>

### concomFromMatAdj

## Examples

```
matAdj <- rbind(
c(0, 1, 0, 0),
 c(1, 0, 0, 0),
  c(0, 0, 0, 0),
  c(0, 0, 0, 1)
\lambdaconcomFromMatAdj(matAdj)
```
# <span id="page-5-0"></span>Index

∗ package concom-package, [2](#page-1-0)

concom, [2,](#page-1-0) *[4](#page-3-0)* concom-package, [2](#page-1-0) concom3d, [3](#page-2-0) concomFromMatAdj, [4](#page-3-0)